#### **Мобильный телефон**

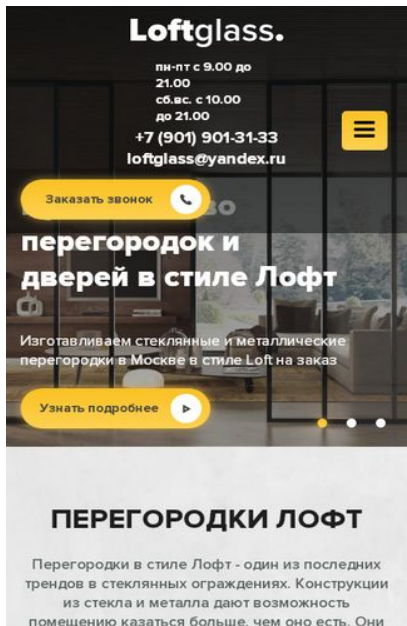

создают эксклюзивный дизайн и атмосферу в доме или офисе, добавляют интерьеру строгость

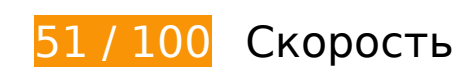

 **Исправьте обязательно:** 

### **Удалите код JavaScript и CSS, блокирующий отображение верхней части страницы**

Количество блокирующих скриптов на странице: 4. Количество блокирующих ресурсов CSS на странице: 6. Они замедляют отображение контента.

Все содержание верхней части страницы отображается только после загрузки указанных далее ресурсов. Попробуйте отложить загрузку этих ресурсов, загружать их асинхронно или встроить их самые важные компоненты непосредственно в код HTML.

[Удалите код JavaScript, препятствующий отображению:](http://review.netguides.eu/redirect.php?url=https%3A%2F%2Fdevelopers.google.com%2Fspeed%2Fdocs%2Finsights%2FBlockingJS)

- http://loftglass.ru/wp-includes/js/jquery/jquery.js?ver=1.12.4-wp
- http://loftglass.ru/wp-includes/js/jquery/jquery-migrate.min.js?ver=1.4.1
- http://loftglass.ru/wp-content/themes/loft/js/owl.carousel.min.js
- http://loftglass.ru/wp-content/themes/loft/js/main.js

[Оптимизируйте работу CSS](http://review.netguides.eu/redirect.php?url=https%3A%2F%2Fdevelopers.google.com%2Fspeed%2Fdocs%2Finsights%2FOptimizeCSSDelivery) на следующих ресурсах:

- http://loftglass.ru/wp-content/themes/loft/style.css
- http://loftglass.ru/wp-content/themes/loft/dop.css
- http://loftglass.ru/wp-includes/css/dist/block-library/style.min.css?ver=5.2.2
- http://loftglass.ru/wp-content/plugins/contact-form-7/includes/css/styles.css?ver=4.7
- http://loftglass.ru/wp-content/plugins/svg-support/css/svgs-attachment.css?ver=5.2.2
- http://loftglass.ru/wp-content/plugins/easy-fancybox/css/jquery.fancybox.min.css?ver=1.3.24

#### **Оптимизируйте изображения**

Правильный формат и сжатие изображений позволяет сократить их объем.

[Оптимизируйте следующие изображения,](http://review.netguides.eu/redirect.php?url=https%3A%2F%2Fdevelopers.google.com%2Fspeed%2Fdocs%2Finsights%2FOptimizeImages) чтобы уменьшить их размер на 752,7 КБ (57 %).

- Сжатие страницы http://loftglass.ru/wp-content/themes/loft/images/bg.jpg уменьшит ее размер на 283,1 КБ (88 %).
- Сжатие страницы http://loftglass.ru/wp-content/uploads/2019/01/otz1.jpg уменьшит ее размер на 86,8 КБ (78 %).
- Сжатие страницы http://loftglass.ru/wp-content/uploads/2019/01/otz4.jpg уменьшит ее размер на 77,7 КБ (78 %).
- Сжатие страницы http://loftglass.ru/wp-content/uploads/2019/01/otz2.jpg уменьшит ее размер на 64,8 КБ (79 %).
- Сжатие страницы http://loftglass.ru/wp-content/uploads/2019/05/img2.jpg уменьшит ее размер на 62,3 КБ (47 %).
- Сжатие страницы http://loftglass.ru/wp-content/themes/loft/images/bl2\_bg.jpg уменьшит ее размер на 58,8 КБ (49 %).
- Сжатие страницы http://loftglass.ru/wp-content/uploads/2019/01/otz3.jpg уменьшит ее размер на 51,8 КБ (78 %).
- Сжатие страницы http://loftglass.ru/wp-content/uploads/2019/01/sl2.jpg уменьшит ее размер на 23,7 КБ (14 %).
- Сжатие страницы http://loftglass.ru/wp-content/uploads/2019/01/sl3.jpg уменьшит ее размер на 20,9 КБ (13 %).
- Сжатие страницы http://loftglass.ru/wp-content/themes/loft/images/footer\_bg.jpg уменьшит ее размер на 16,5 КБ (47 %).
- Сжатие страницы http://loftglass.ru/wp-content/uploads/2019/01/otz\_avtor.jpg уменьшит ее размер на 4,5 КБ (75 %).
- Сжатие страницы http://loftglass.ru/wp-content/themes/loft/images/close.png уменьшит ее размер на 1,8 КБ (82 %).

 **Исправьте по возможности:** 

#### **Включите сжатие**

Сжатие ресурсов с помощью функций gzip или deflate позволяет сократить объем данных, передаваемых по сети.

[Включите сжатие](http://review.netguides.eu/redirect.php?url=https%3A%2F%2Fdevelopers.google.com%2Fspeed%2Fdocs%2Finsights%2FEnableCompression) для следующих ресурсов, чтобы уменьшить объем передаваемых данных на 111 Б (50 %).

Сжатие страницы http://loftglass.ru/wp-content/plugins/svg-support/css/svgsattachment.css?ver=5.2.2 уменьшит ее размер на  $111$  Б (50 %).

### **Используйте кеш браузера**

Если указывать в заголовках HTTP дату или срок действия статических ресурсов, браузер будет загружать уже полученные ранее ресурсы с локального диска, а не из Интернета.

[Используйте кеш браузера](http://review.netguides.eu/redirect.php?url=https%3A%2F%2Fdevelopers.google.com%2Fspeed%2Fdocs%2Finsights%2FLeverageBrowserCaching) для следующих ресурсов:

- https://mc.yandex.ru/metrika/advert.gif (60 минут)
- https://mc.yandex.ru/metrika/tag.js (60 минут)

# **Мобильный телефон**

#### **Сократите время ответа сервера**

По результатам проверки время ответа вашего сервера составило 0,24 секунды.

На время ответа сервера влияет много факторов. [Ознакомьтесь с нашими рекомендациями](http://review.netguides.eu/redirect.php?url=https%3A%2F%2Fdevelopers.google.com%2Fspeed%2Fdocs%2Finsights%2FServer) и узнайте, как отслеживать и измерять время ответа.

### **Сократите CSS**

Сжатие кода CSS позволяет сократить объем данных, чтобы ускорить загрузку и обработку.

[Сократите код CSS](http://review.netguides.eu/redirect.php?url=https%3A%2F%2Fdevelopers.google.com%2Fspeed%2Fdocs%2Finsights%2FMinifyResources) на следующих ресурсах, чтобы уменьшить их размер на 444 Б (13 %).

Сокращение http://loftglass.ru/wp-content/themes/loft/style.css позволит уменьшить размер на 444 Б (13 %) после сжатия.

# **Сократите JavaScript**

Сжатие кода JavaScript позволяет сократить объем данных, чтобы ускорить загрузку, обработку и выполнение.

[Сократите код JavaScript](http://review.netguides.eu/redirect.php?url=https%3A%2F%2Fdevelopers.google.com%2Fspeed%2Fdocs%2Finsights%2FMinifyResources) на следующих ресурсах, чтобы уменьшить их размер на 607 Б  $(14 \%)$ .

- Сокращение http://loftglass.ru/wp-content/plugins/contactform-7/includes/js/scripts.js?ver=4.7 позволит уменьшить размер на 502 Б (14 %) после сжатия.
- Сокращение http://loftglass.ru/wp-content/themes/loft/js/main.js позволит уменьшить размер на 105 Б (16 %) после сжатия.

**• Выполнено правил: 3** 

#### **Не используйте переадресацию с целевой страницы**

На вашей странице нет переадресаций. Подробнее о том, [как избегать переадресаций на](http://review.netguides.eu/redirect.php?url=https%3A%2F%2Fdevelopers.google.com%2Fspeed%2Fdocs%2Finsights%2FAvoidRedirects) [целевых страницах.](http://review.netguides.eu/redirect.php?url=https%3A%2F%2Fdevelopers.google.com%2Fspeed%2Fdocs%2Finsights%2FAvoidRedirects)

**Сократите HTML**

HTML-код сокращен. Подробнее о том, [как сокращать HTML-код.](http://review.netguides.eu/redirect.php?url=https%3A%2F%2Fdevelopers.google.com%2Fspeed%2Fdocs%2Finsights%2FMinifyResources)

**Оптимизируйте загрузку видимого контента**

Содержание верхней части страницы оптимизировано для быстрого отображения. Подробнее о том, [как обеспечить быстрое отображение видимой части страницы](http://review.netguides.eu/redirect.php?url=https%3A%2F%2Fdevelopers.google.com%2Fspeed%2Fdocs%2Finsights%2FPrioritizeVisibleContent).

**95 / 100** Удобство для пользователей

 **Исправьте по возможности:** 

#### **Адаптируйте размер контента для области просмотра**

Ширина страницы превышает ширину области просмотра, из-за чего пользователям придется прокручивать ее по горизонтали. [Адаптируйте контент для области просмотра,](http://review.netguides.eu/redirect.php?url=https%3A%2F%2Fdevelopers.google.com%2Fspeed%2Fdocs%2Finsights%2FSizeContentToViewport) чтобы сделать свой сайт удобнее.

Ширина страницы составляет 417 CSS-пикс., а области просмотра – всего 412 CSS-пикс. Эти элементы находятся вне области просмотра:

• Элемент <div class="owl-dots"></div> находится вне области просмотра.

**Увеличьте размер активных элементов на странице**

Некоторые ссылки и кнопки на страницах вашего сайта слишком малы, и поэтому пользователям устройств с сенсорными экранами может быть неудобно нажимать на них. [Увеличьте активные элементы,](http://review.netguides.eu/redirect.php?url=https%3A%2F%2Fdevelopers.google.com%2Fspeed%2Fdocs%2Finsights%2FSizeTapTargetsAppropriately) чтобы сделать свой сайт удобнее.

Указанные ниже активные элементы расположены слишком близко к соседним. Увеличьте расстояние между ними.

- Активный элемент < a href="tel:+79019013133">+7 (901) 901-31-33</a> и ещё 1 расположены слишком близко к другим активным элементам. final
- Активный элемент <div class="home\_sl owl-ca...oaded owl-drag">Добавим уникал…prevnext</div> и ещё 1 расположены слишком близко к другим активным элементам. final
- Активный элемент < a href="tel: + 7 (901) 901-31-33"> + 7 (901) 901-31-33</a> и ещё 1 расположены слишком близко к другим активным элементам.

**• Выполнено правил: 3** 

#### **Откажитесь от плагинов**

На вашем сайте не используются плагины, поэтому контент доступен максимально широкому кругу пользователей. Подробнее о том, [почему следует отказаться от плагинов](http://review.netguides.eu/redirect.php?url=https%3A%2F%2Fdevelopers.google.com%2Fspeed%2Fdocs%2Finsights%2FAvoidPlugins)…

#### **Настройте область просмотра**

На ваших страницах область просмотра, заданная с помощью тега viewport, адаптируется по размеру экрана. Это значит, что ваш сайт правильно отображается на всех устройствах. Подробнее о [настройке области просмотра…](http://review.netguides.eu/redirect.php?url=https%3A%2F%2Fdevelopers.google.com%2Fspeed%2Fdocs%2Finsights%2FConfigureViewport)

#### **Используйте удобочитаемые размеры шрифтов**

Размер шрифта и высота строк на вашем сайте позволяют удобно читать текст. Подробнее...

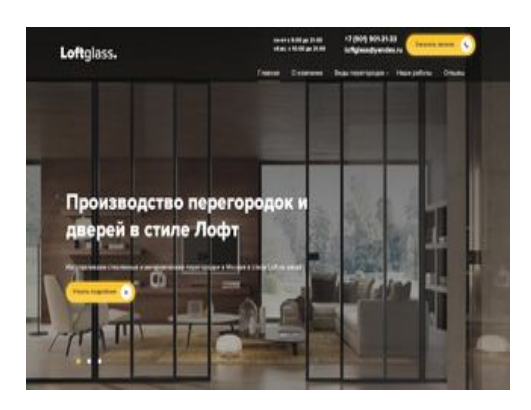

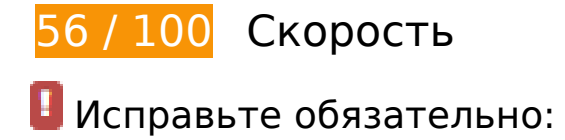

#### **Оптимизируйте изображения**

Правильный формат и сжатие изображений позволяет сократить их объем.

[Оптимизируйте следующие изображения,](http://review.netguides.eu/redirect.php?url=https%3A%2F%2Fdevelopers.google.com%2Fspeed%2Fdocs%2Finsights%2FOptimizeImages) чтобы уменьшить их размер на 752,7 КБ (57 %).

- Сжатие страницы http://loftglass.ru/wp-content/themes/loft/images/bg.jpg уменьшит ее размер на 283,1 КБ (88 %).
- Сжатие страницы http://loftglass.ru/wp-content/uploads/2019/01/otz1.jpg уменьшит ее размер на 86,8 КБ (78 %).
- Сжатие страницы http://loftglass.ru/wp-content/uploads/2019/01/otz4.jpg уменьшит ее размер на 77,7 КБ (78 %).
- Сжатие страницы http://loftglass.ru/wp-content/uploads/2019/01/otz2.jpg уменьшит ее размер на 64,8 КБ (79 %).
- Сжатие страницы http://loftglass.ru/wp-content/uploads/2019/05/img2.jpg уменьшит ее размер на 62,3 КБ (47 %).
- Сжатие страницы http://loftglass.ru/wp-content/themes/loft/images/bl2\_bg.jpg уменьшит ее размер на 58,8 КБ (49 %).
- Сжатие страницы http://loftglass.ru/wp-content/uploads/2019/01/otz3.jpg уменьшит ее размер на 51,8 КБ (78 %).
- Сжатие страницы http://loftglass.ru/wp-content/uploads/2019/01/sl2.jpg уменьшит ее размер на 23,7 КБ (14 %).
- Сжатие страницы http://loftglass.ru/wp-content/uploads/2019/01/sl3.jpg уменьшит ее размер на 20,9 КБ (13 %).
- Сжатие страницы http://loftglass.ru/wp-content/themes/loft/images/footer\_bg.jpg уменьшит ее размер на 16,5 КБ (47 %).
- Сжатие страницы http://loftglass.ru/wp-content/uploads/2019/01/otz\_avtor.jpg уменьшит ее размер на 4,5 КБ (75 %).
- Сжатие страницы http://loftglass.ru/wp-content/themes/loft/images/close.png уменьшит ее размер на 1,8 КБ (82 %).

# **Исправьте по возможности:**

#### **Включите сжатие**

Сжатие ресурсов с помощью функций gzip или deflate позволяет сократить объем данных, передаваемых по сети.

[Включите сжатие](http://review.netguides.eu/redirect.php?url=https%3A%2F%2Fdevelopers.google.com%2Fspeed%2Fdocs%2Finsights%2FEnableCompression) для следующих ресурсов, чтобы уменьшить объем передаваемых данных на 111 Б (50 %).

Сжатие страницы http://loftglass.ru/wp-content/plugins/svg-support/css/svgsattachment.css?ver=5.2.2 уменьшит ее размер на 111 Б (50 %).

### **Используйте кеш браузера**

Если указывать в заголовках HTTP дату или срок действия статических ресурсов, браузер будет загружать уже полученные ранее ресурсы с локального диска, а не из Интернета.

[Используйте кеш браузера](http://review.netguides.eu/redirect.php?url=https%3A%2F%2Fdevelopers.google.com%2Fspeed%2Fdocs%2Finsights%2FLeverageBrowserCaching) для следующих ресурсов:

- https://mc.yandex.ru/metrika/advert.gif (60 минут)
- https://mc.yandex.ru/metrika/tag.js (60 минут)

#### **Сократите время ответа сервера**

По результатам проверки время ответа вашего сервера составило 0,24 секунды.

На время ответа сервера влияет много факторов. [Ознакомьтесь с нашими рекомендациями](http://review.netguides.eu/redirect.php?url=https%3A%2F%2Fdevelopers.google.com%2Fspeed%2Fdocs%2Finsights%2FServer) и узнайте, как отслеживать и измерять время ответа.

### **Сократите CSS**

Сжатие кода CSS позволяет сократить объем данных, чтобы ускорить загрузку и обработку.

[Сократите код CSS](http://review.netguides.eu/redirect.php?url=https%3A%2F%2Fdevelopers.google.com%2Fspeed%2Fdocs%2Finsights%2FMinifyResources) на следующих ресурсах, чтобы уменьшить их размер на 444 Б (13 %).

Сокращение http://loftglass.ru/wp-content/themes/loft/style.css позволит уменьшить размер на 444 Б (13 %) после сжатия.

# **Сократите JavaScript**

Сжатие кода JavaScript позволяет сократить объем данных, чтобы ускорить загрузку, обработку и выполнение.

[Сократите код JavaScript](http://review.netguides.eu/redirect.php?url=https%3A%2F%2Fdevelopers.google.com%2Fspeed%2Fdocs%2Finsights%2FMinifyResources) на следующих ресурсах, чтобы уменьшить их размер на 607 Б  $(14 \%)$ .

- Сокращение http://loftglass.ru/wp-content/plugins/contactform-7/includes/js/scripts.js?ver=4.7 позволит уменьшить размер на 502 Б (14 %) после сжатия.
- Сокращение http://loftglass.ru/wp-content/themes/loft/js/main.js позволит уменьшить размер на 105 Б (16 %) после сжатия.

### **Удалите код JavaScript и CSS, блокирующий отображение верхней части страницы**

Количество блокирующих скриптов на странице: 4. Количество блокирующих ресурсов CSS на странице: 6. Они замедляют отображение контента.

Все содержание верхней части страницы отображается только после загрузки указанных далее ресурсов. Попробуйте отложить загрузку этих ресурсов, загружать их асинхронно или встроить их самые важные компоненты непосредственно в код HTML.

[Удалите код JavaScript, препятствующий отображению:](http://review.netguides.eu/redirect.php?url=https%3A%2F%2Fdevelopers.google.com%2Fspeed%2Fdocs%2Finsights%2FBlockingJS)

- http://loftglass.ru/wp-includes/js/jquery/jquery.js?ver=1.12.4-wp
- http://loftglass.ru/wp-includes/js/jquery/jquery-migrate.min.js?ver=1.4.1
- http://loftglass.ru/wp-content/themes/loft/js/owl.carousel.min.js
- http://loftglass.ru/wp-content/themes/loft/js/main.js

[Оптимизируйте работу CSS](http://review.netguides.eu/redirect.php?url=https%3A%2F%2Fdevelopers.google.com%2Fspeed%2Fdocs%2Finsights%2FOptimizeCSSDelivery) на следующих ресурсах:

- http://loftglass.ru/wp-content/themes/loft/style.css
- http://loftglass.ru/wp-content/themes/loft/dop.css
- http://loftglass.ru/wp-includes/css/dist/block-library/style.min.css?ver=5.2.2
- http://loftglass.ru/wp-content/plugins/contact-form-7/includes/css/styles.css?ver=4.7
- http://loftglass.ru/wp-content/plugins/svg-support/css/svgs-attachment.css?ver=5.2.2
- http://loftglass.ru/wp-content/plugins/easy-fancybox/css/jquery.fancybox.min.css?ver=1.3.24

**• Выполнено правил: 3** 

#### **Не используйте переадресацию с целевой страницы**

На вашей странице нет переадресаций. Подробнее о том, [как избегать переадресаций на](http://review.netguides.eu/redirect.php?url=https%3A%2F%2Fdevelopers.google.com%2Fspeed%2Fdocs%2Finsights%2FAvoidRedirects) [целевых страницах.](http://review.netguides.eu/redirect.php?url=https%3A%2F%2Fdevelopers.google.com%2Fspeed%2Fdocs%2Finsights%2FAvoidRedirects)

**Сократите HTML**

HTML-код сокращен. Подробнее о том, [как сокращать HTML-код.](http://review.netguides.eu/redirect.php?url=https%3A%2F%2Fdevelopers.google.com%2Fspeed%2Fdocs%2Finsights%2FMinifyResources)

**Оптимизируйте загрузку видимого контента**

Содержание верхней части страницы оптимизировано для быстрого отображения. Подробнее о том, [как обеспечить быстрое отображение видимой части страницы](http://review.netguides.eu/redirect.php?url=https%3A%2F%2Fdevelopers.google.com%2Fspeed%2Fdocs%2Finsights%2FPrioritizeVisibleContent).